# **Computer Organization and Networks**

# Chapter 6: Networking I

Winter 2023/2024

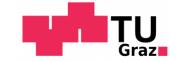

Jakob Heher, www.iaik.tugraz.at

#### Motivation

- You've built a CPU
  - Now let's make it talk to others

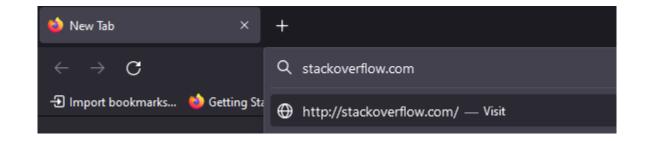

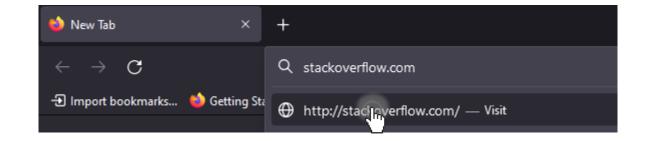

| Stack Overflow - Where Develop × | +                             |                                        |                                               |                | – o ×     |
|----------------------------------|-------------------------------|----------------------------------------|-----------------------------------------------|----------------|-----------|
| $\leftarrow \rightarrow G$       | O A https://stackoverflow.com |                                        | ☆ Q Search                                    |                | ▽ 🤳 🛔 🛃 = |
|                                  | = 🖄 stack overflow            | About Products For Teams Q Search      |                                               | Log in Sign up | í         |
|                                  |                               |                                        |                                               |                |           |
|                                  | _                             |                                        |                                               |                |           |
|                                  |                               | $\bigcirc$                             |                                               |                |           |
|                                  |                               | Find the best answer to your technical | Want a secure, private space for your         |                |           |
|                                  |                               | question, help others answer theirs    | technical knowledge?                          |                |           |
|                                  |                               | Join the community                     | Get started                                   |                |           |
| $\equiv$                         |                               | or <u>search content</u>               | For large organizations 🎛 🛛 For small teams 🄽 |                |           |
|                                  |                               |                                        |                                               |                |           |
|                                  |                               |                                        |                                               |                |           |
|                                  |                               | Every dev                              | v <mark>eloper</mark> has a                   |                |           |
|                                  |                               | -                                      |                                               |                |           |
|                                  |                               | tab open to a                          | Stack Overflow                                |                |           |
|                                  |                               |                                        |                                               |                |           |

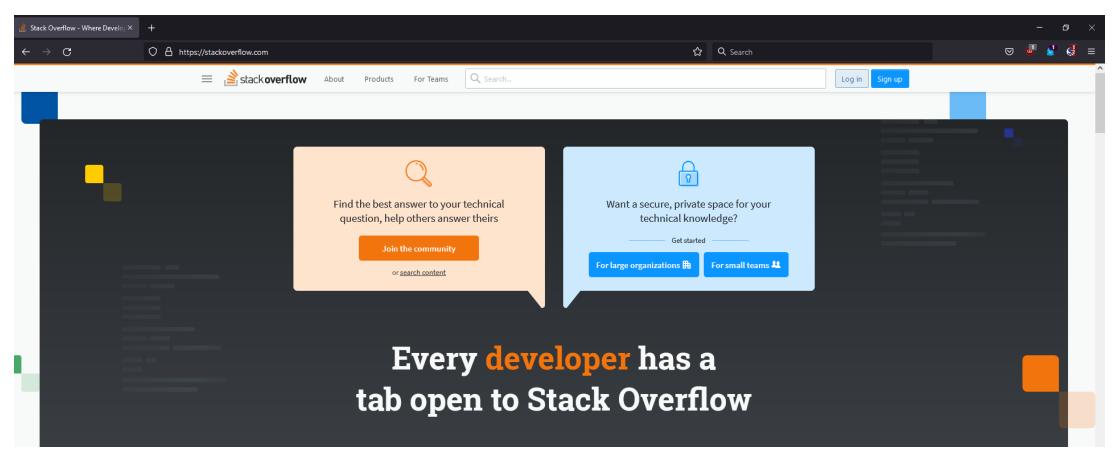

• OK, what did we just do?

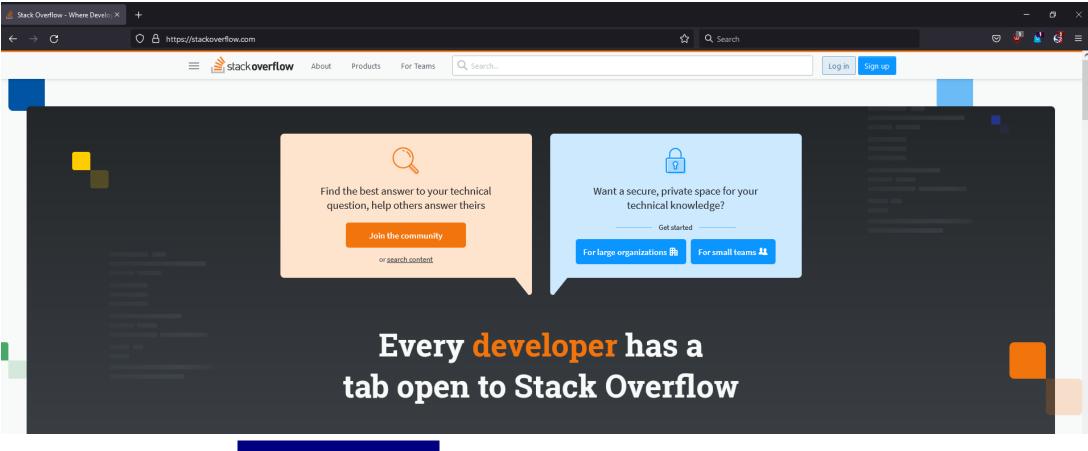

• OK, what did <u>our browser</u> just do?

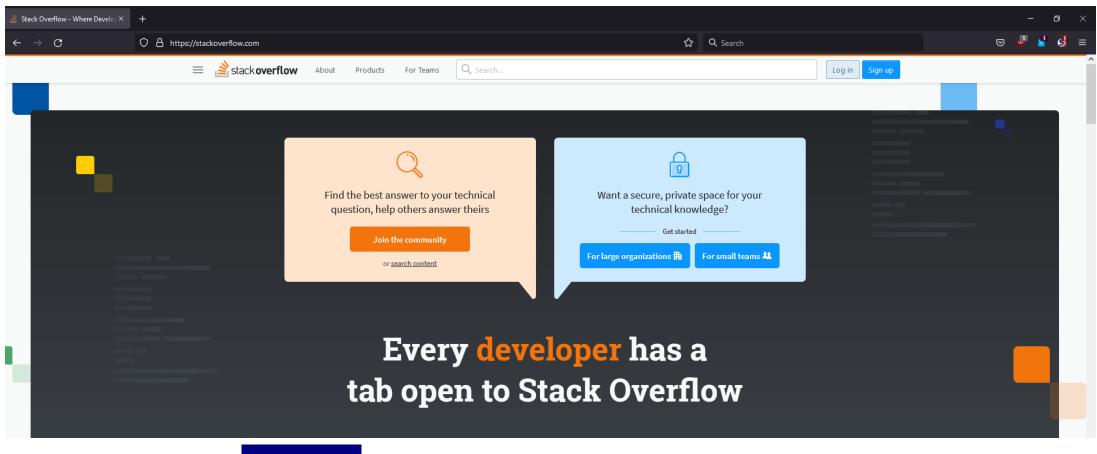

• OK, what did our OS just do?

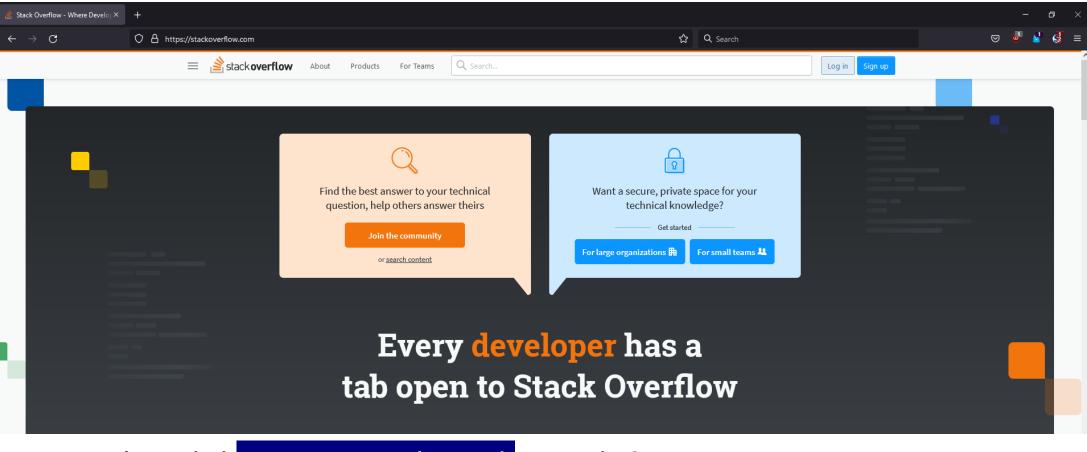

• OK, what did <u>our network card</u> just do?

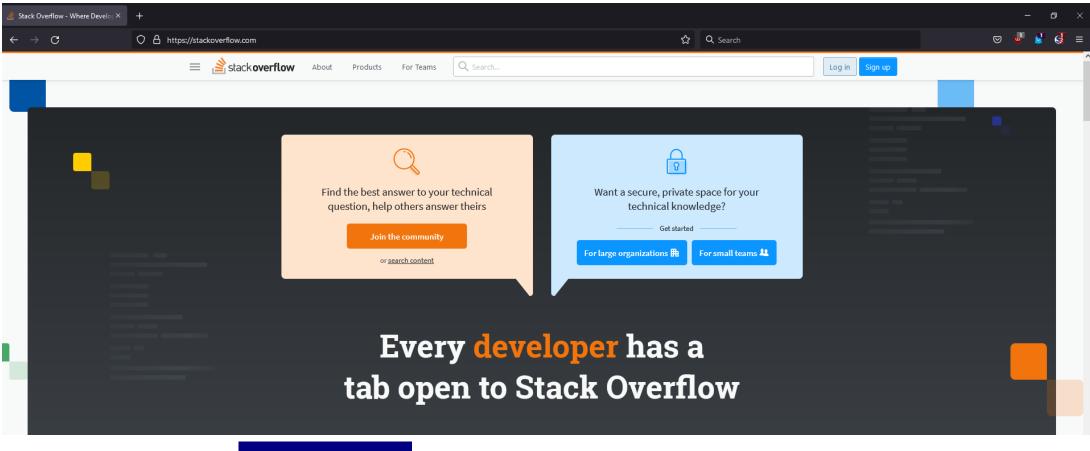

• OK, what did <u>our router</u> just do?

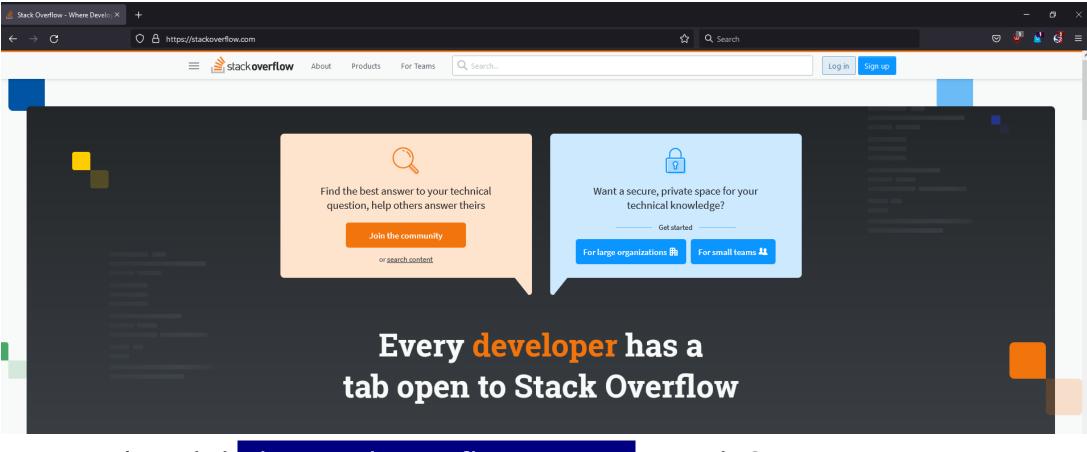

• OK, what did the StackOverflow server just do?

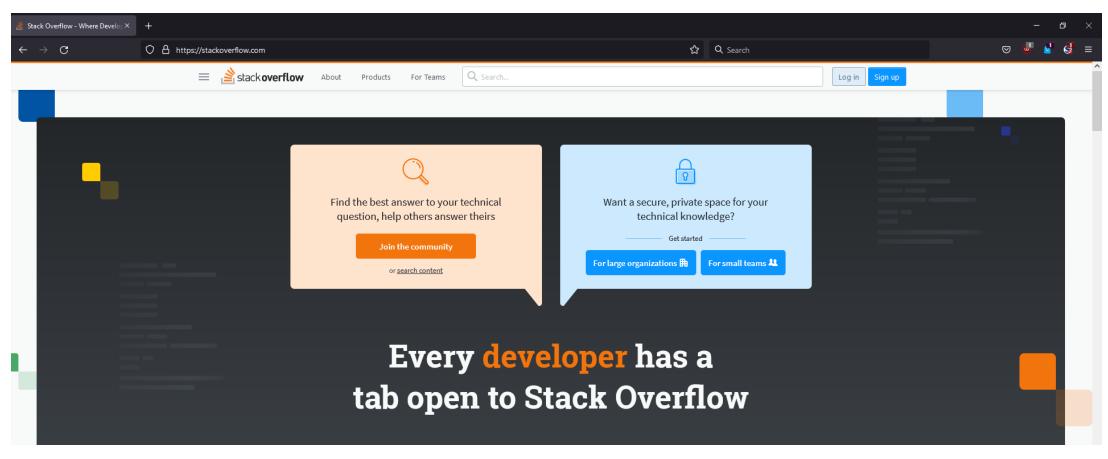

• By the time we're done here, you'll know!

• How do you send a postcard?

- How do you send a postcard?
  - 1. Write postcard
  - 2. Put postcard in envelope
  - 3. Mail envelope to recipient
  - 4. Recipient receives envelope
  - 5. Recipient opens envelope
  - 6. Recipient reads postcard

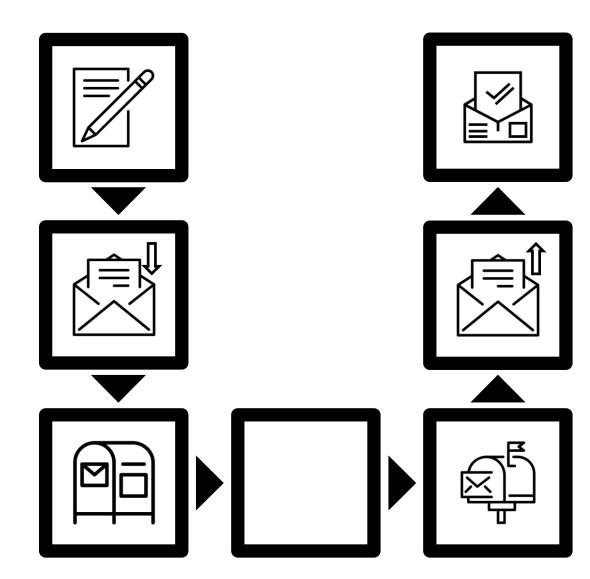

- How do you send a postcard?
  - 1. Write postcard
  - 2. Put postcard in envelope
  - 3. <u>Mail envelope to recipient</u>
  - 4. <u>Recipient receives envelope</u>
  - 5. Recipient opens envelope
  - 6. Recipient reads postcard
- How does the envelope get there?

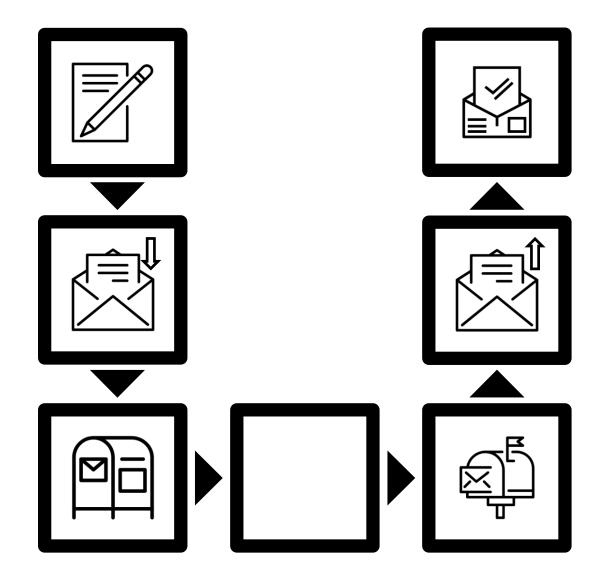

- How do you send a postcard?
  - 1. Write postcard
  - 2. Put postcard in envelope
  - 3. <u>Mail envelope to recipient</u>
  - 4. <u>Recipient receives envelope</u>
  - 5. Recipient opens envelope
  - 6. Recipient reads postcard
- How does the envelope get there?

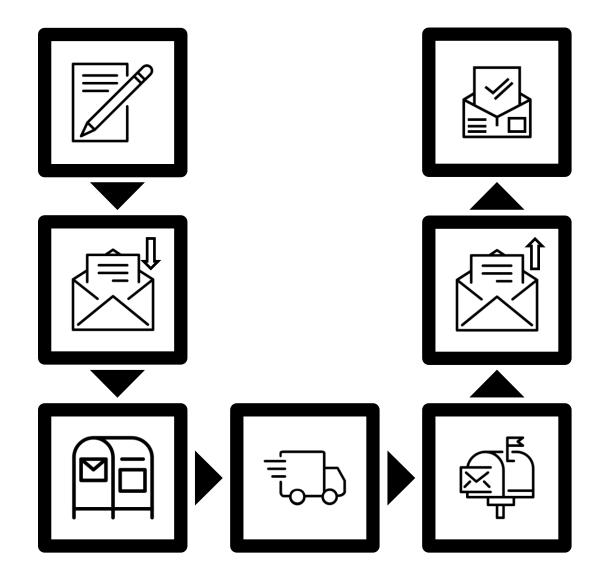

- How do you send a postcard?
  - 1. Write postcard
  - 2. Put postcard in envelope
  - 3. <u>Mail envelope to recipient</u>
  - 4. <u>Recipient receives envelope</u>
  - 5. Recipient opens envelope
  - 6. Recipient reads postcard
- How does the envelope get there?
  - We don't care!

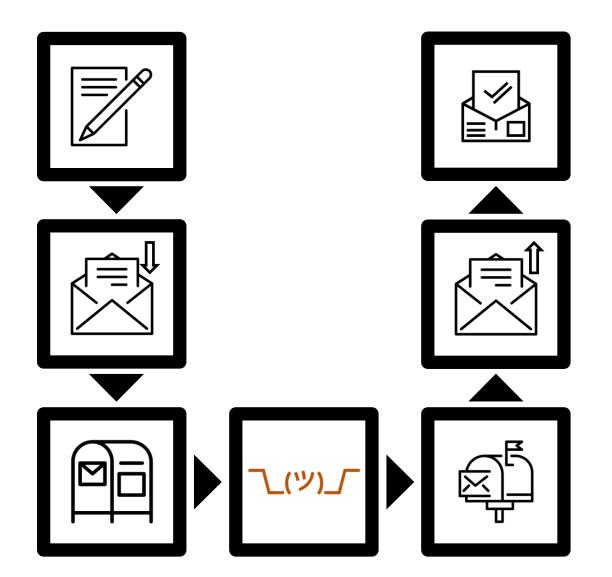

- How do you send a postcard?
  - 1. Write postcard
  - 2. Put postcard in envelope
  - 3. <u>Mail envelope to recipient</u>
  - 4. <u>Recipient receives envelope</u>
  - 5. Recipient opens envelope
  - 6. Recipient reads postcard
- Use a homing pigeon instead?

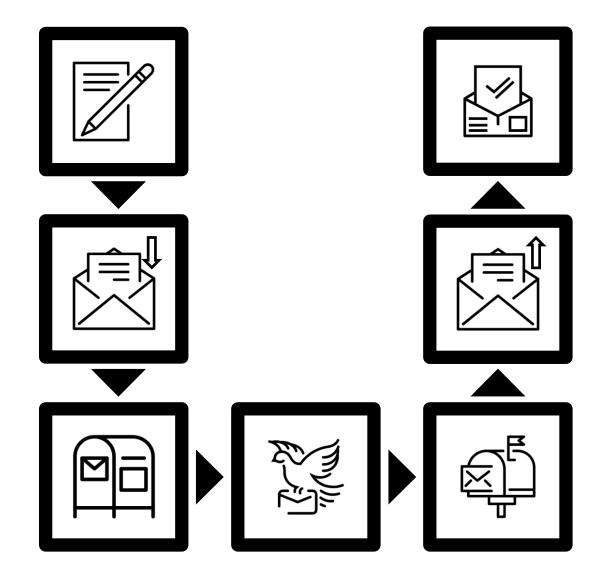

- How do you send a postcard?
  - 1. Write postcard
  - 2. Put postcard in envelope
  - 3. <u>Mail envelope to recipient</u>
  - 4. <u>Recipient receives envelope</u>
  - 5. Recipient opens envelope
  - 6. Recipient reads postcard
- Use a homing pigeon instead?
  - We don't care!

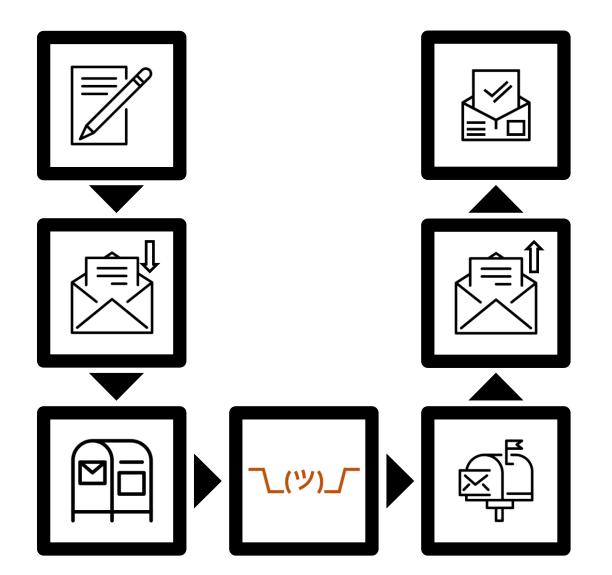

• Mail a trading card instead?

へ\_(ツ)\_厂 └(ツ)\_ **∖\_(ツ)**\_ ∟(ツ)\_

- Mail a trading card instead?
  - The post office doesn't care!

- Division of responsibility
  - I don't need to care how my envelope gets there
    - Transporting it is the post office's job
  - The post office only needs to care about envelopes
    - Securing the something *inside* an envelope is my job
- No need to constantly re-invent the wheel!

- Networking equivalent: Layers
- 1980/90s: competing models & protocol suites
  - TCP/IP, OSI, ...
- Modern internet uses the TCP/IP model
  - So that's what we'll talk about!
  - Less powerful than OSI, but more flexible

# The TCP/IP model

- Link layer
  - Send a chunk of data to a directly connected computer
- Internet layer
  - Route a chunk of data to a <u>remote</u> computer along a series of direct links
- Transport layer
  - Transmit a <u>structured</u> bit stream across the internet
- Application layer
  - **Offer services** without having to worry about details

- Abstraction:
  - Keeps complexity manageable
  - May introduce inefficiencies
  - Introduces rigidity
- Real-world protocols are not *fully* isolated from one another
  - Designers will consider properties of other layers' common protocols

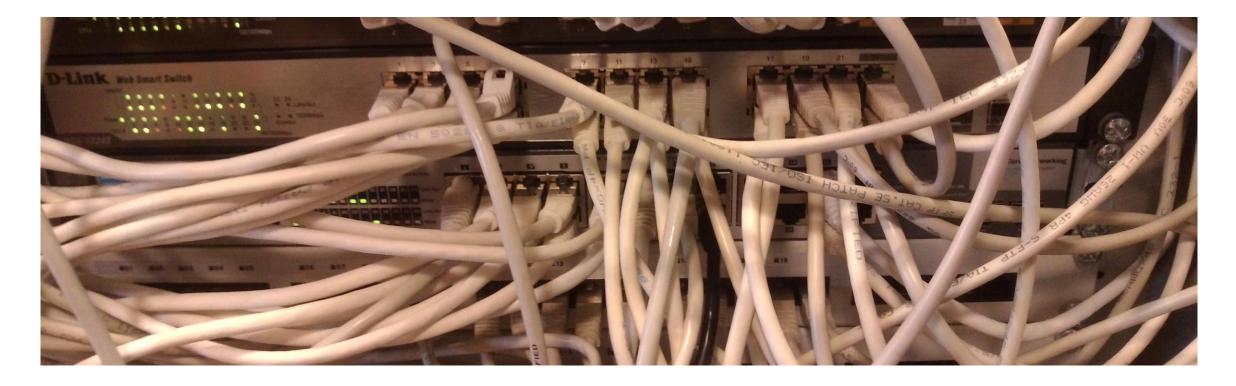

# The Link Layer

### The Link Layer

- Computers A, B, C, etc. are all "connected" to each other
- Goal: Send data from A to C
- Properties of the medium:
  - If you speak, can "everyone" hear you?

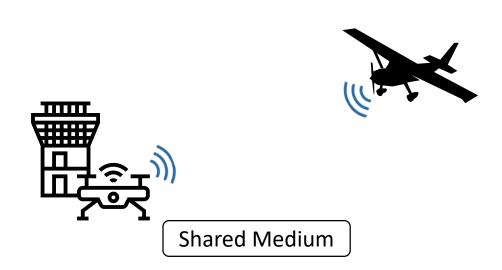

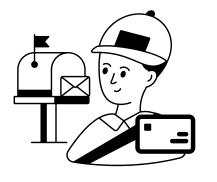

The Noun Project (thenounproject.com)

ATC" by Eucalyp, "Airplane" by Will Sullivan, "postman" by VectorsLab,

#### Addressing

| Destination MAC Address<br>6 bytes | Source MAC Address<br>6 bytes | <b>Type</b><br>2 bytes |  | Data<br>64 ~ 1500 bytes | Checksum<br>4 bytes |
|------------------------------------|-------------------------------|------------------------|--|-------------------------|---------------------|
|                                    |                               |                        |  |                         |                     |

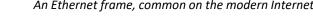

- An address identifies a destination
  - Shared Medium: recipients can recognize messages
  - Switched Medium: we know where to send messages
- MAC address: 48-bit identifier
  - Used in: Ethernet, Wi-Fi, Bluetooth, ...
  - Should be locally unique
- Broadcast address: FF:FF:FF:FF:FF:FF
  - Will be sent to all connected hosts

#### The Link Layer

- Computers A, B, C, etc. are all "connected" to each other
- Goal: Send data from A to C
- Properties of the medium:
  - If you speak, can "everyone" hear you? (shared or switched medium)
  - Can you send and receive at the same time? ("half-duplex" vs "full-duplex")
  - Can you send and listen at the same time? (collision detection)
- Concerns:
  - Was the data distorted over the "wire"? (integrity)

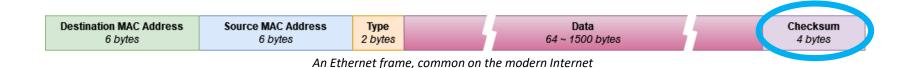

• A checksum is...

Checksums

- ... a fixed-size value
- ... calculated based on arbitrary data
- It allows us to detect errors!
  - Each message is sent with its correct checksum
  - If random bits get flipped, the checksum is no longer correct!
- This doesn't help against an intelligent attacker!

# Example: Wi-Fi (IEEE 802.11)

- Shared medium: Wireless radio
- Central access point
  - Nodes communicate via the AP
- Not full-duplex
  - If two nodes send at the same time, the signals are garbled
- No direct collision detection
  - If a node is sending, it cannot listen for transmissions at the same time
- Data is acknowledged
  - Collision -> no acknowledgment -> Data re-sent

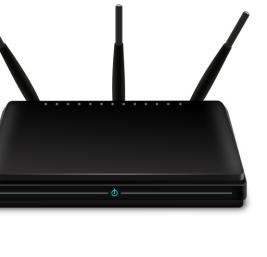

Image: Public Domain

'ICE Train"

from 365psd.com, "Laptop" from publicdomainvectors.org, "Mobile Phone'

# Example: Wi-Fi (IEEE 802.11)

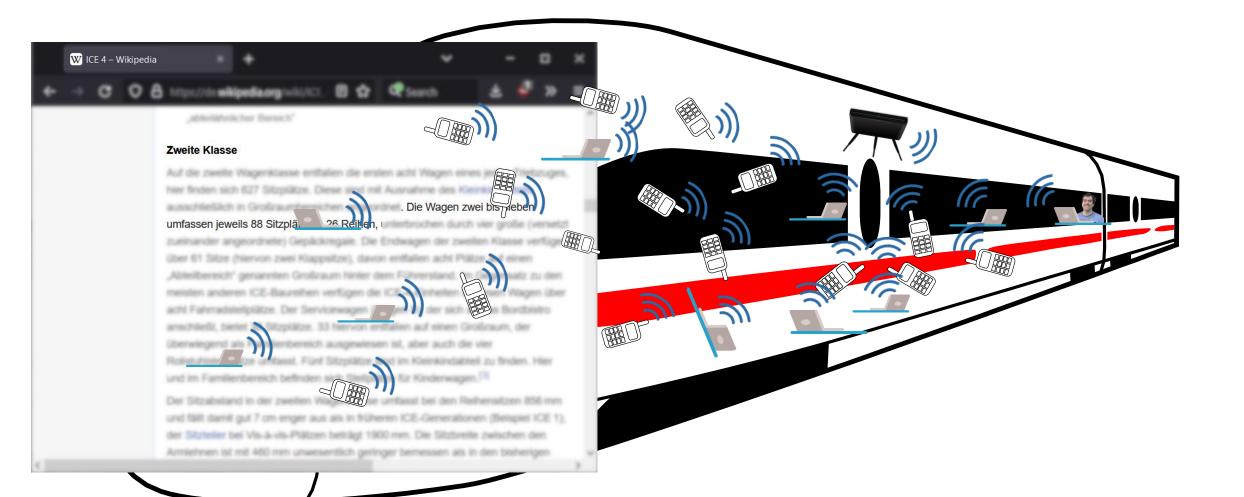

from freesvg.org, all under CC0

#### Example: Wi-Fi (IEEE 802.11)

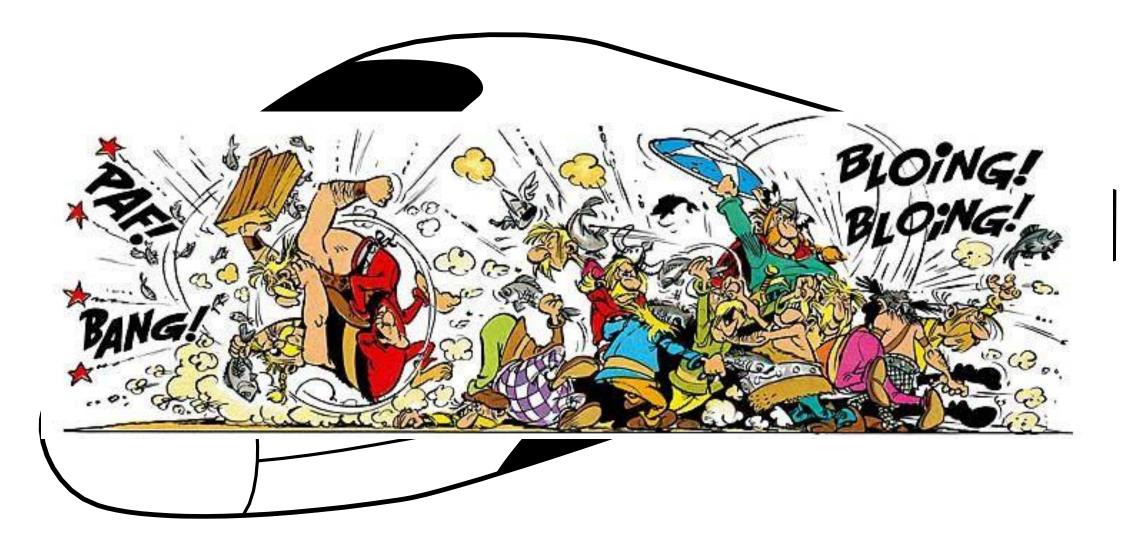

# Example: Wi-Fi (IEEE 802.11)

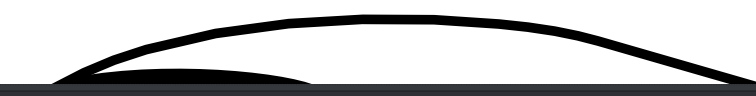

#### >ping -n 20 -w 30 8.8.8.8

Pinging 8.8.8.8 with 32 bytes of data: Request timed out. Reply from 8.8.8.8: bytes=32 time=401ms TTL=118 Request timed out. Request timed out. Request timed out. Reply from 8.8.8.8: bytes=32 time=424ms TTL=118 Request timed out. Request timed out. Reply from 8.8.8.8: bytes=32 time=406ms TTL=118 Request timed out. Reply from 8.8.8.8: bytes=32 time=334ms TTL=118 Reply from 8.8.8.8: bytes=32 time=466ms TTL=118 Request timed out. Request timed out. Request timed out. Request timed out. Request timed out. Request timed out. Request timed out. Request timed out.

Ping statistics for 8.8.8.8: Packets: Sent = 20, Received = 5, Lost = 15 (75% loss), Approximate round trip times in milli-seconds: Minimum = 334ms, Maximum = 466ms, Average = 406ms

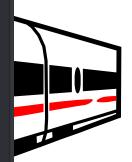

# Example: Ethernet (IEEE 802.3)

- Star-shaped structure
  - Clients directly connected to one or more *switches*
  - Hardware failure only disconnects that client
- Full-duplex (in modern networks)
  - No collisions possible
- Switched medium (mostly, in modern networks)
  - We'll talk details in a bit

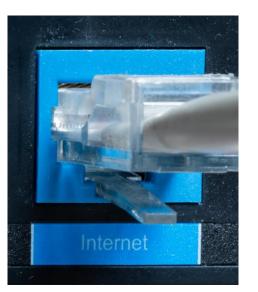

#### Ye Olde Ethernette

- Once upon a time, Ethernet was a shared medium...
  - At first, it used a single coaxial cable...
    - Physically connecting all the hosts!
  - Later, it used *Ethernet hubs* that emulated this...
    - Simply re-broadcast any received signal to all ports
- We interconnect hundreds of computers
  - Only one can talk at a time?

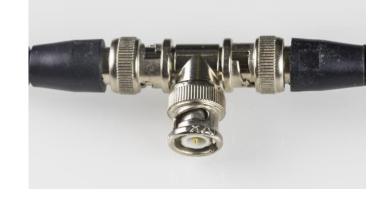

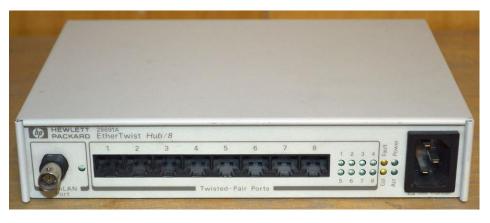

- Ethernet *switches* understand Link Layer data
  - Read source/destination MAC addresses
- Record source addresses to build map address <-> port
- Only forward packets to the appropriate port
  - Minimize wasted bandwidth
  - No collisions possible!

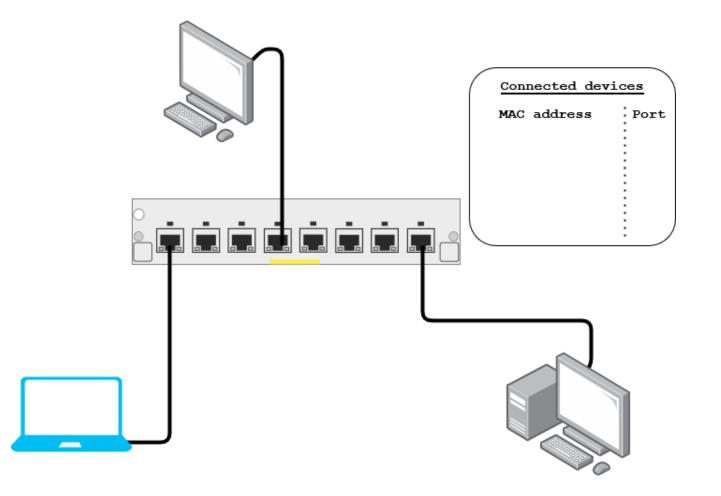

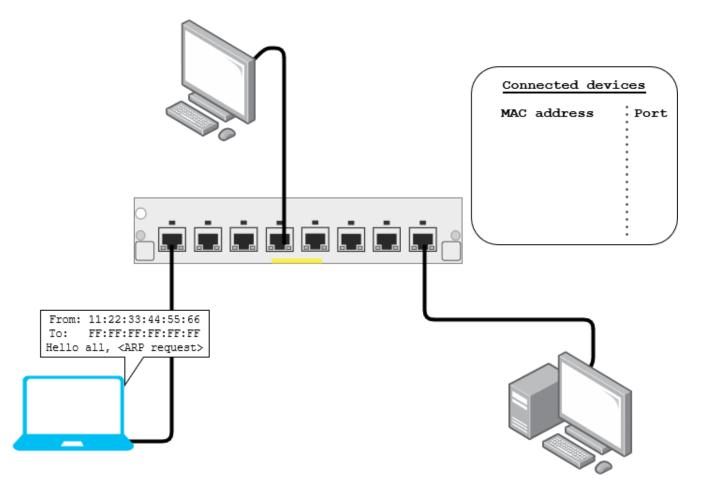

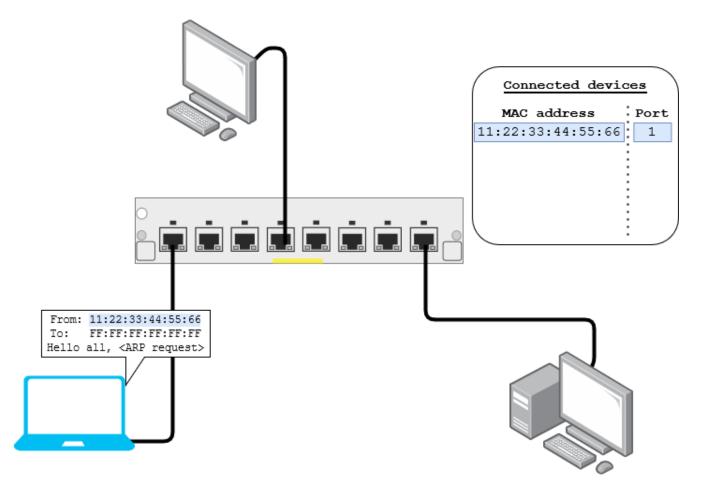

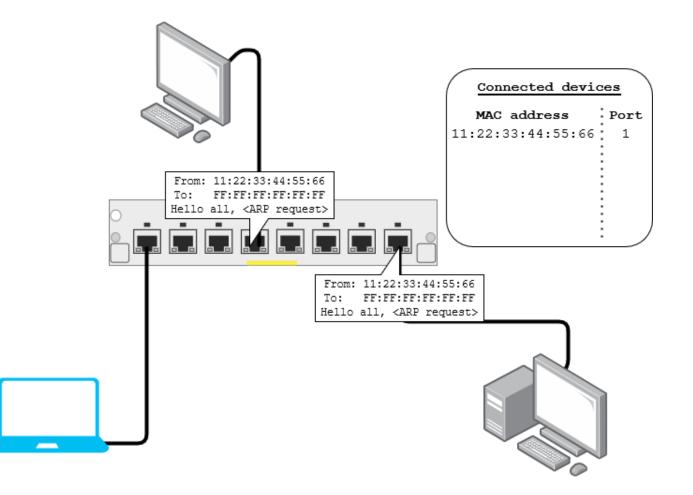

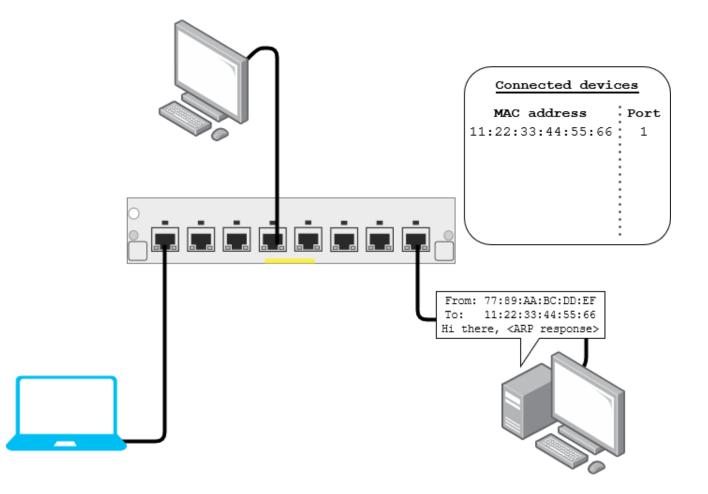

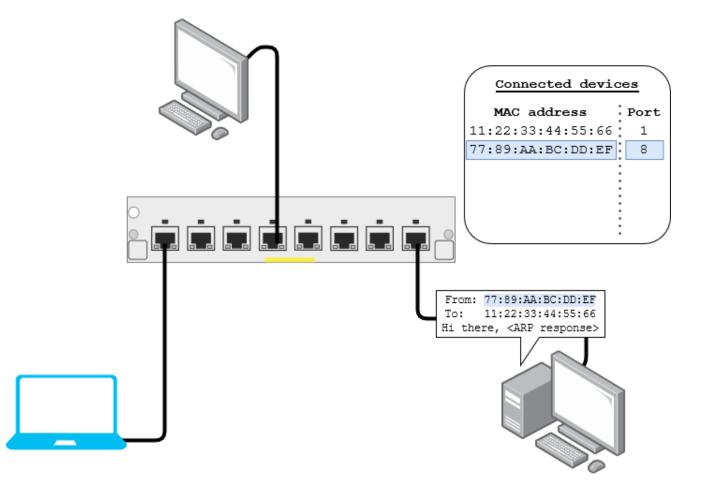

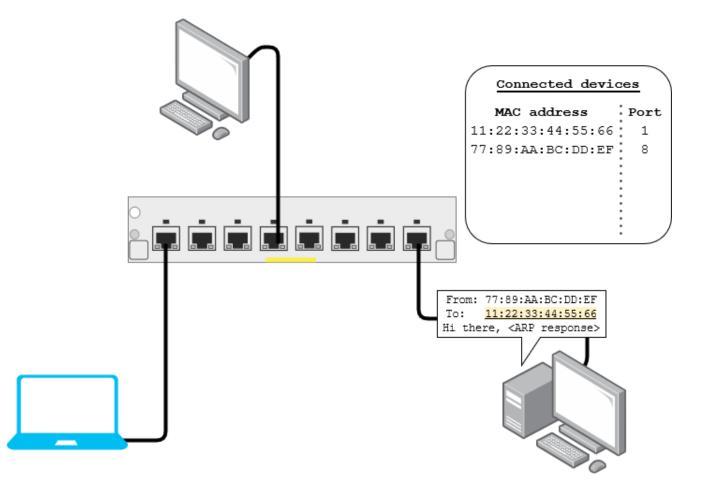

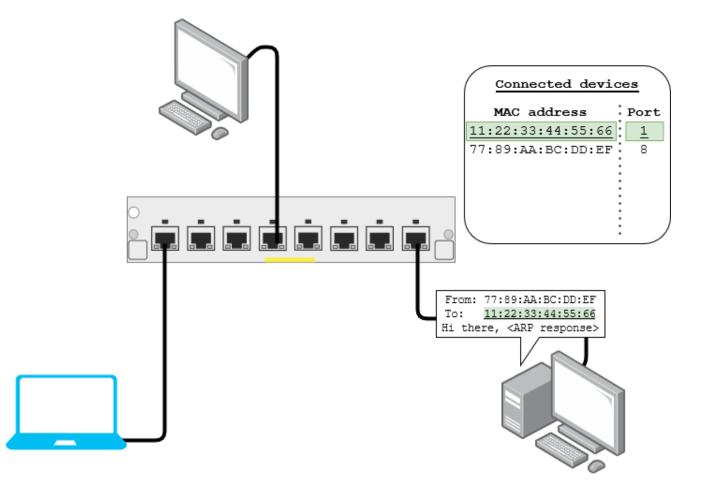

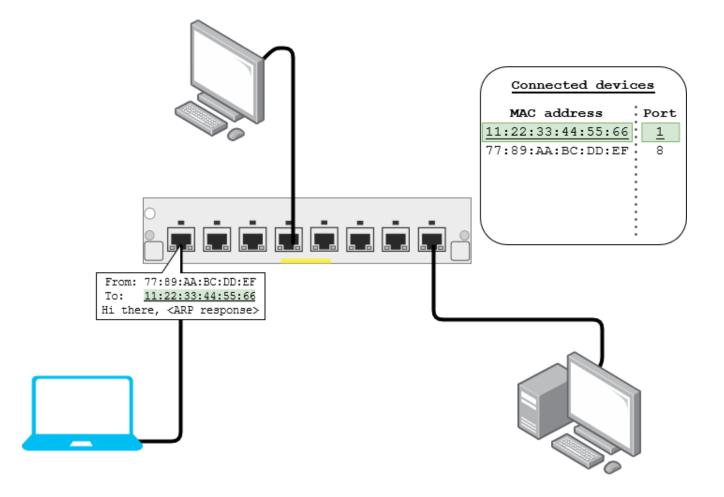

# Ethernet: Switching Loops

- Multiple switches can be interconnected to form one big network
- **Problem:** switching loops
  - Why is it a problem? Broadcasts!
  - If a broadcast frame reaches this topology, it will multiply endlessly
- Solution: don't build switching loops!
  - However, they are useful for redundancy
- <u>Spanning</u> <u>Tree</u> <u>P</u>rotocol
  - Supported by professional switches
  - Automatically disables redundant links until needed

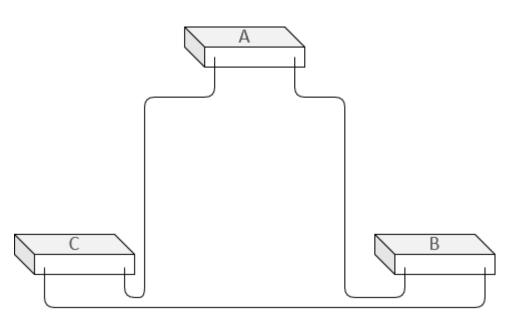

#### Ethernet: V-LAN

#### • Virtual LANs

- Partition switch ports into different logical networks
- Devices on different networks cannot send packets to each other
- Broadcast packets are only broadcast to the device's VLAN
- Benefits
  - Partitioned networks
  - No re-wiring required
  - Configured in software
- Downsides
  - Configured in software

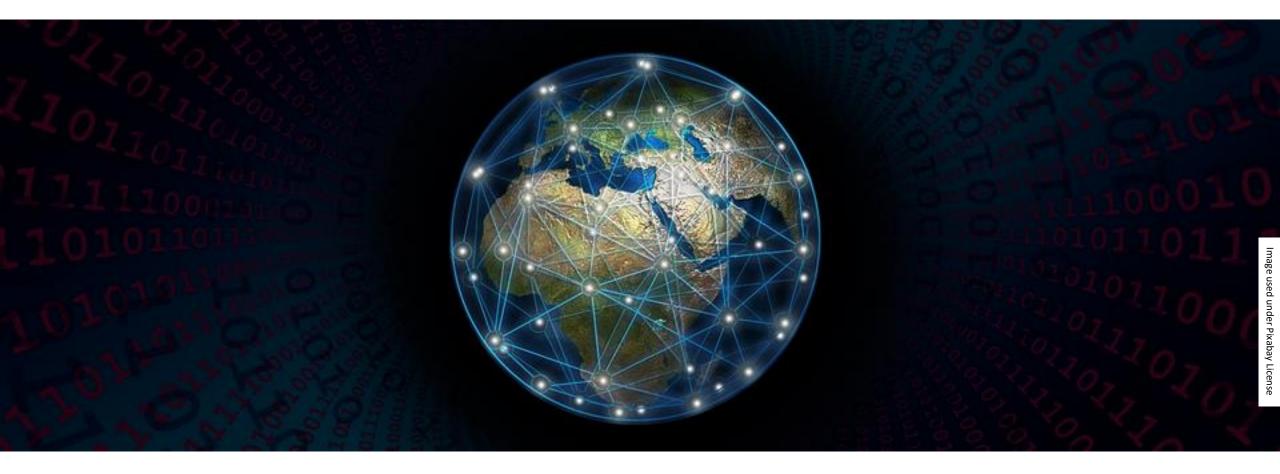

# The Network Layer

#### The Network Layer

- Computers A and B are connected to different physical networks
- There is some way to get from A's network to B's network
- Goal: Send data from A to B
- Concerns:
  - How does the data get from A to B? (routing)
  - What if the data is too large for a certain path? (fragmentation)

#### IPv4

- Internet Protocol, version 4
- Foundation of today's internet
- Used in almost every network-enabled device

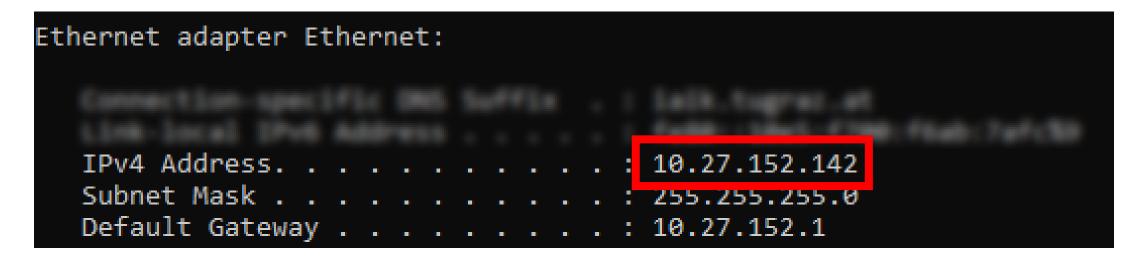

- 32-bit address
  - Notation: bytes' decimal value (0-255)
  - 10.27.152.142 is the same as 0a 1b 98 8e
- Each participating network card has a single IPv4 address

| Ethernet adapter Ethernet:       |                                                                                               |
|----------------------------------|-----------------------------------------------------------------------------------------------|
| Connection-specific DMS Suffic . | <ol> <li>Datis, Dagment, etc.</li> <li>Datis, Datas, Contract, National Statistics</li> </ol> |
| IPv4 Address                     |                                                                                               |
| Subnet Mask                      |                                                                                               |

- 32-bit subnet mask
  - All ones, followed by all zeros
  - Splits address into network prefix and host number
  - Alternate notation: just specify number of ones
    - 255.255.255.0 is the same as /24

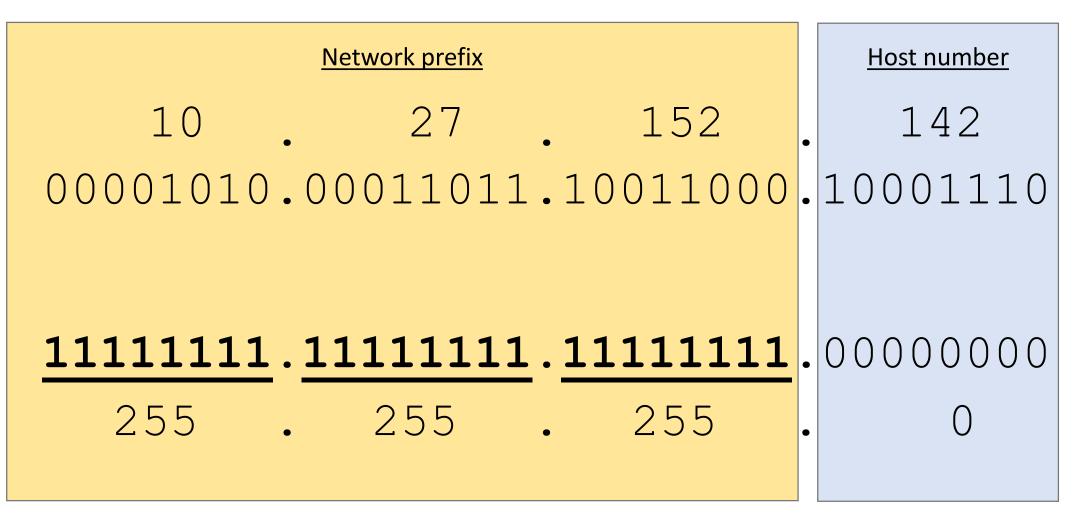

- All hosts with the same network prefix form a *subnet*
- Hosts within the same subnet can communicate directly
  - They're in the same Link Layer network!
- Two addresses per subnet have special meaning
  - Host number all zeros  $\triangleq$  network identifier
    - 10.27.152.142/24 is part of the 10.27.152.0/24 network
  - Host number all ones ≜ broadcast address
    - 10.27.152.255/24 is the broadcast address for the 10.27.152.0/24 network

- Subnet masks do not need to be full bytes
  - 255.255.255.240 (28 bits network prefix, 4 bits host number ≜ /28)
  - 192.168.13.80/28 can have up to 14 host addresses
    - Network address: 192.168.13.80
    - First host address: 192.168.13.81
    - Last host address: 192.168.13.94

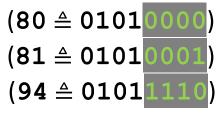

- Not every broadcast address ends with .255!
  - What is the broadcast address for 192.168.195.0/28?
- Not every address that ends with .255 is a broadcast address!
  - 10.5.0.255/16 is the 255<sup>th</sup> host in the 10.5.0.0/16 subnet

- Need addresses for your home?
  - Private address space that anyone can use:
    - 10.0.0/8 (i.e., 10.0.0 to 10.255.255.255)
    - 172.16.0.0/12 (i.e., 172.16.0.0 to 172.31.255.255)
    - 192.168.0.0/16 (i.e., 192.168.0.0 to 192.168.255.255)
  - Not globally unique
    - Won't work over the internet!
- Never configured an IP address before?
  - Your ISP modem likely does this for you!
  - <u>Dynamic</u> <u>Host</u> <u>Configuration</u> <u>Protocol</u>
  - Enabled by default on modern devices

- Destination address in my subnet?
  - Talk to it using Data Link Layer
- ...talk to it using Data Link Layer?
  - We only have an IP address
  - At the Data Link Layer, we need a MAC address

- Destination address in my subnet?
  - Talk to it using Data Link Layer
- <u>A</u>ddress <u>R</u>esolution <u>P</u>rotocol
  - Ethernet frames with type **0x0806**
  - Very simple stateless protocol
    - Request MAC for given IP (Ethernet broadcast)
    - Target responds (Ethernet unicast), now we know its MAC address
  - Heavily cached to avoid lots of broadcasting

Images ©

"Dukesy68" @

en.wikipedia, used under CC BY-SA 4.0;

"richbusiness10"@

The Noun

Project, used under CC

# IPv4 routing

- Destination address in my subnet?
  - Talk to it using Data Link Layer
- Destination address not in my subnet?
  - Check routing table
  - Maps destination address to next hop
    - Move packet in "the right direction"
  - Send packet to next hop using Data Link Layer
  - Eventually it gets there

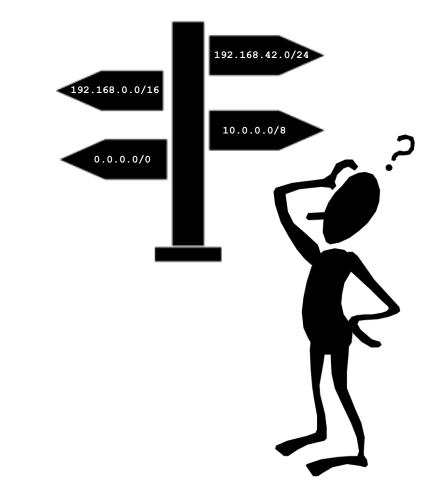

# IPv4 routing

| Ethernet adapter Ethernet:                         |                                    |
|----------------------------------------------------|------------------------------------|
| Connection-specific DMS<br>Link-local IPv6 Address |                                    |
|                                                    | : 10.27.152.142<br>: 255.255.255.0 |
| Default Gateway                                    | : 10.27.152.1                      |

- Most host computers only have one entry in their routing table
  - Send any non-subnet data to this *router* 
    - At home, this is usually your ISP modem!
  - The router will figure out where to pass the packet to

#### www.iaik.tugraz.at

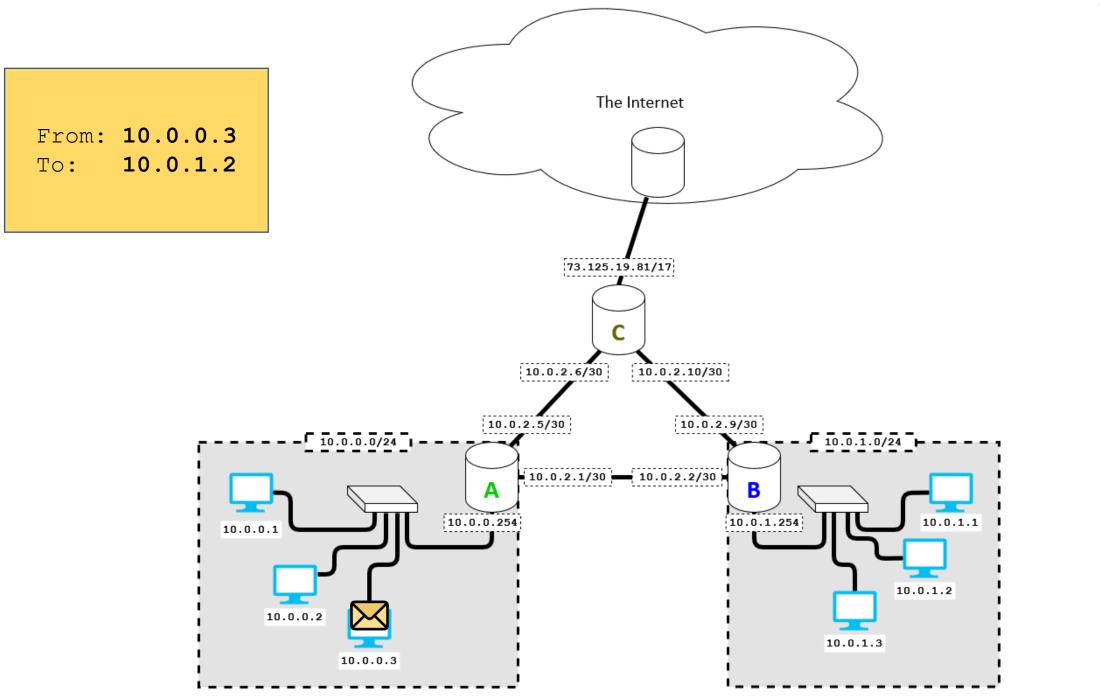

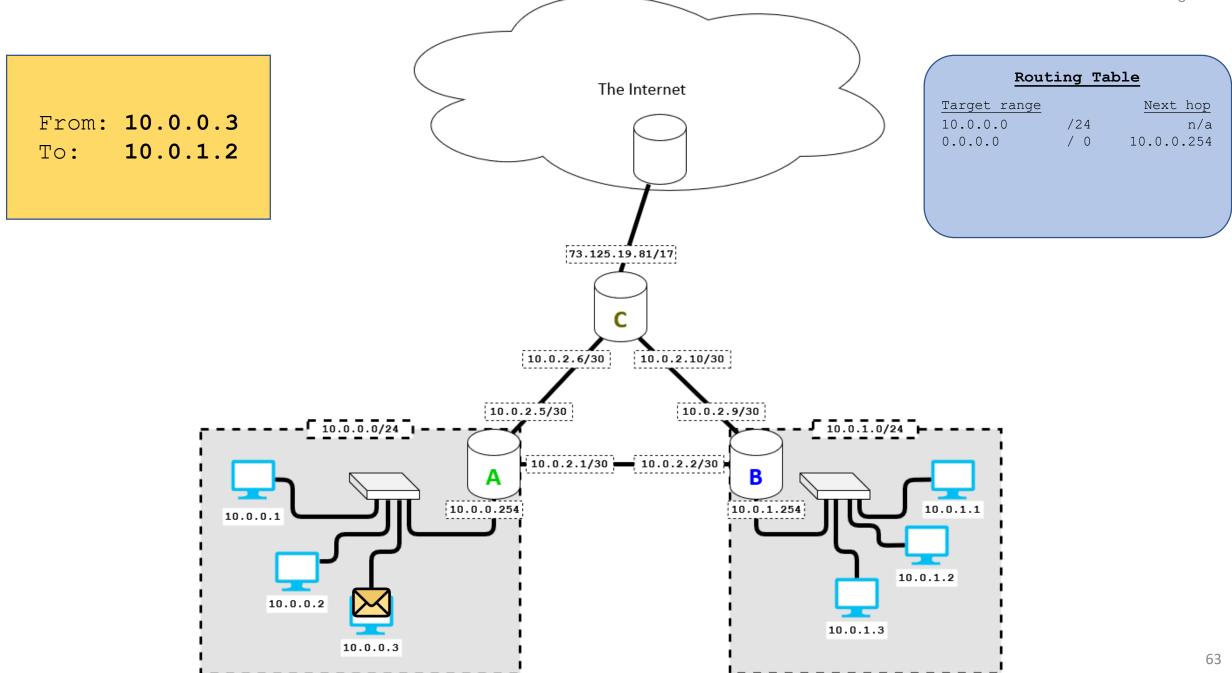

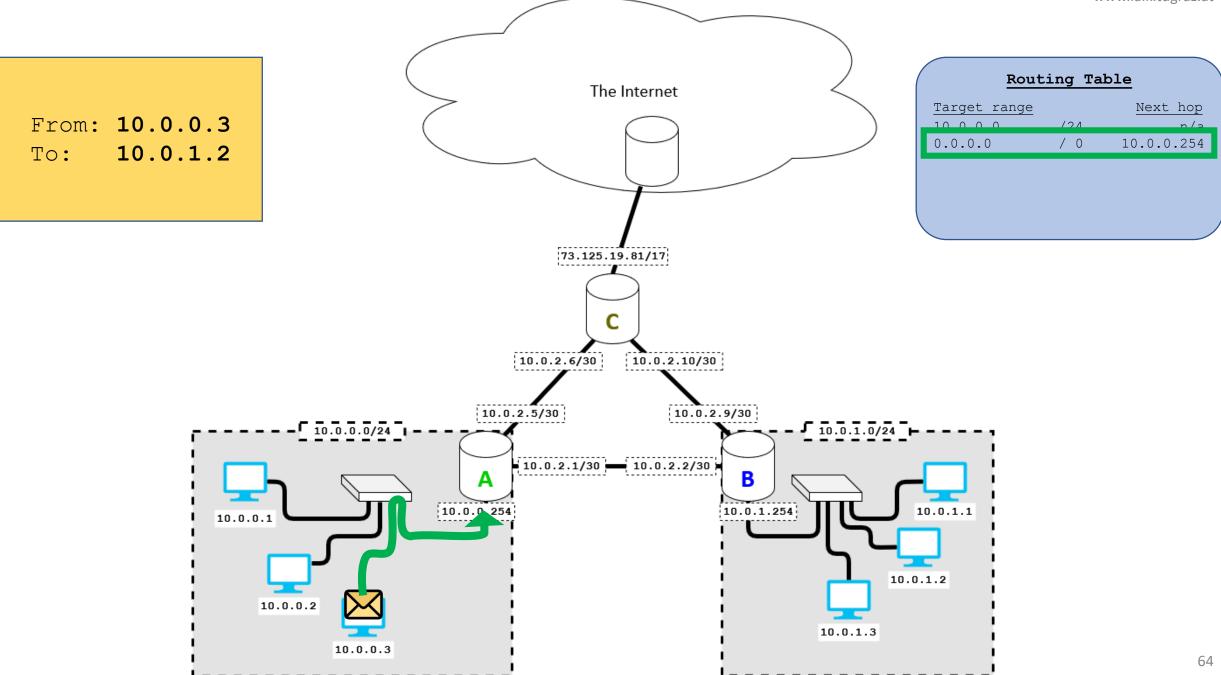

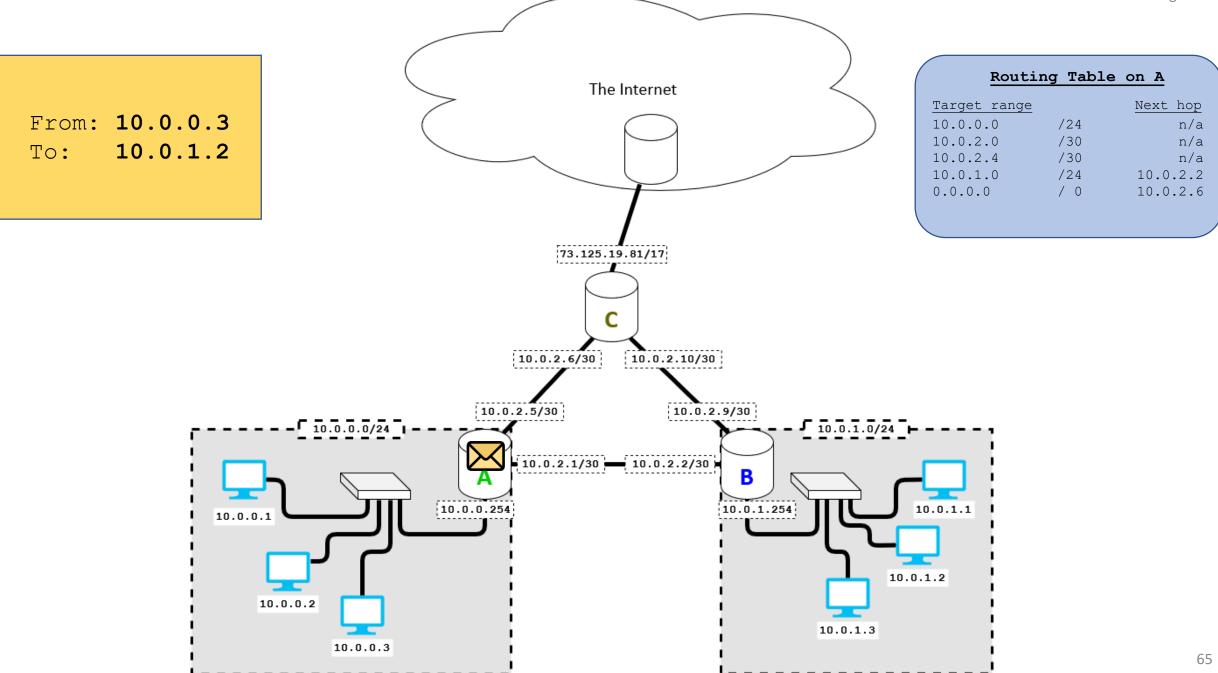

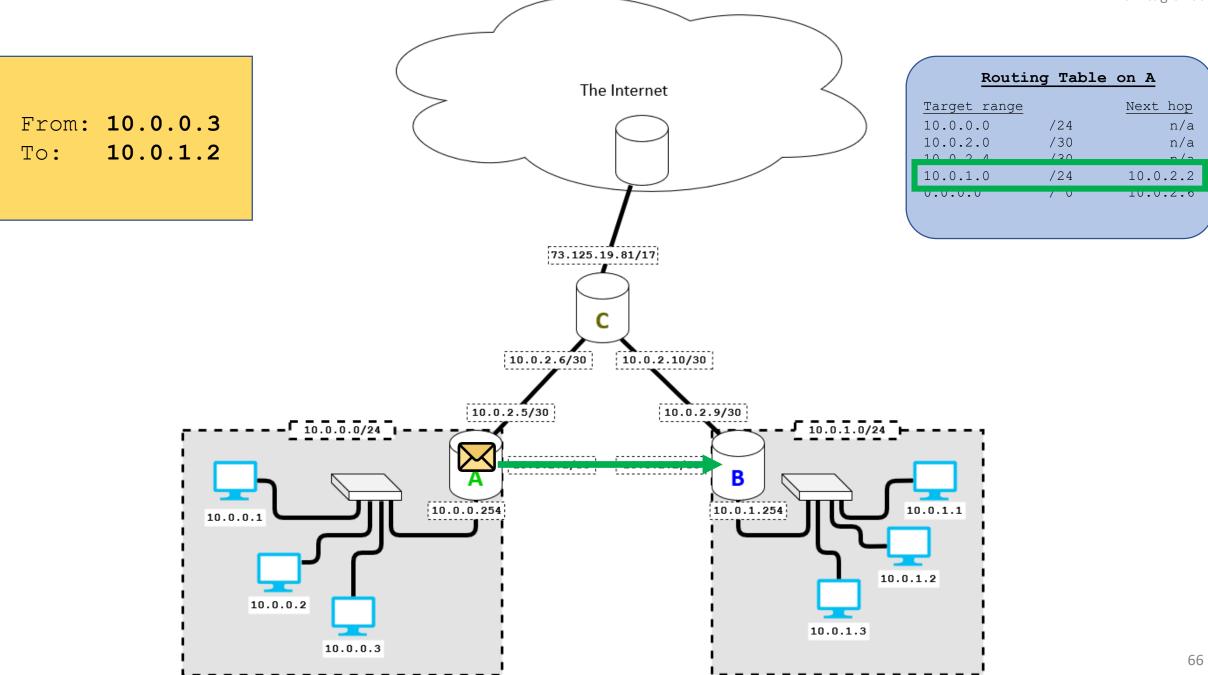

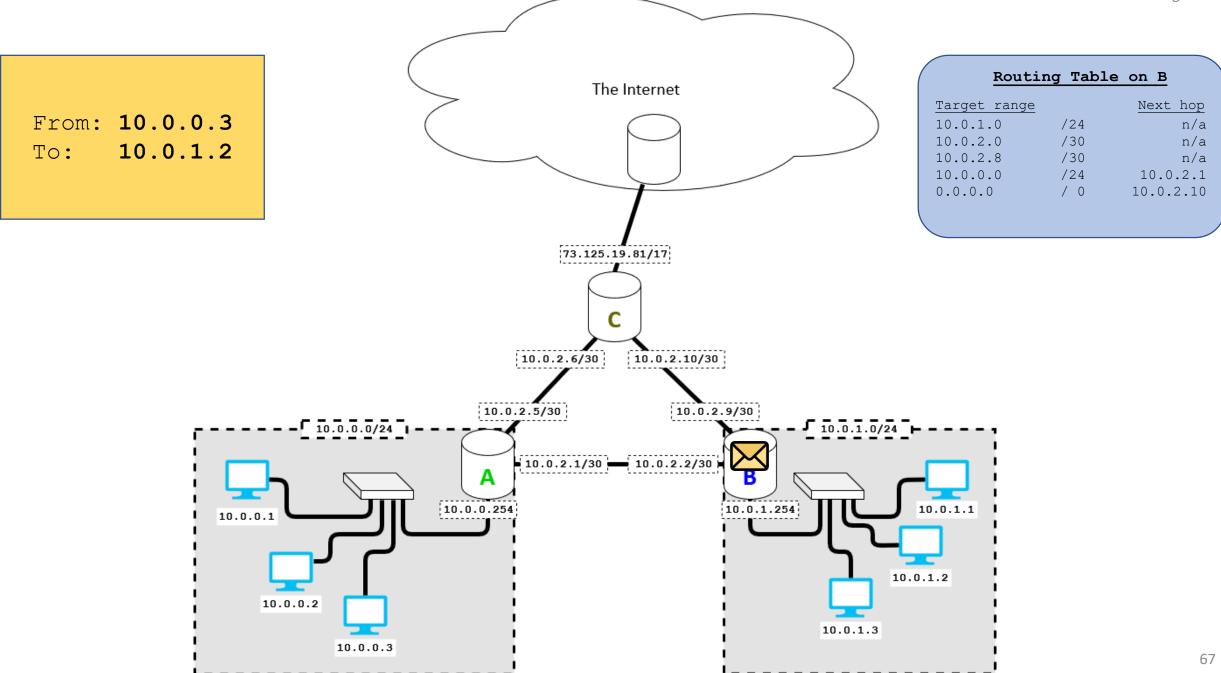

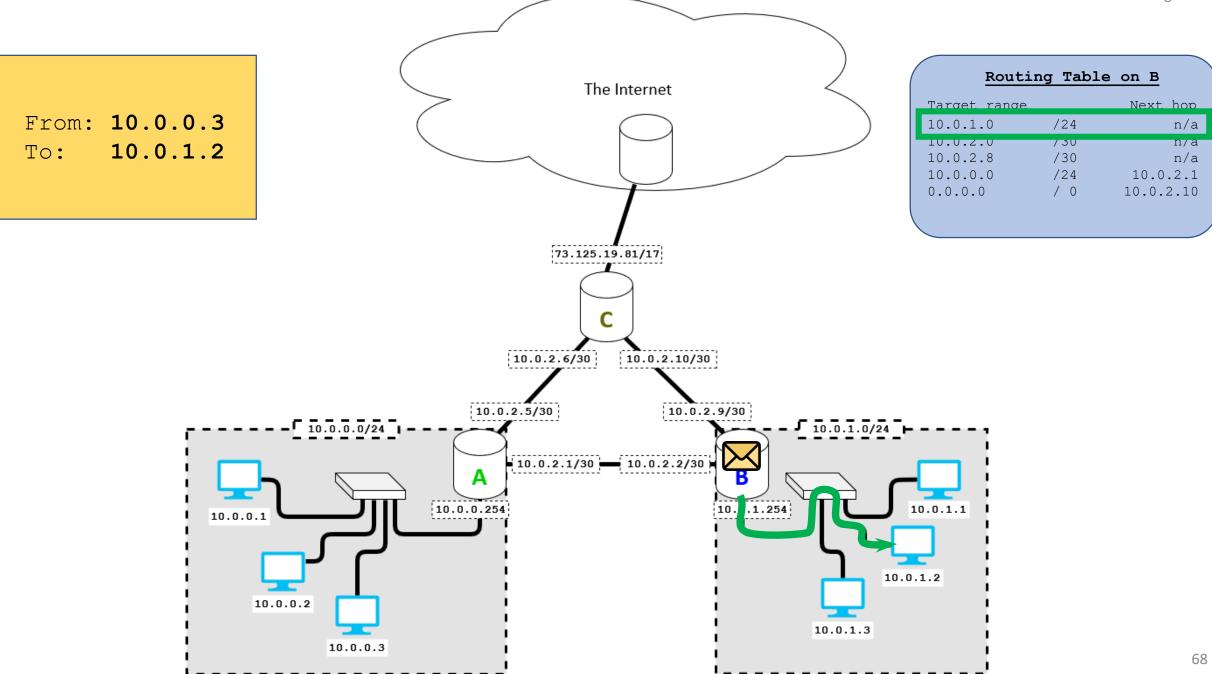

#### www.iaik.tugraz.at

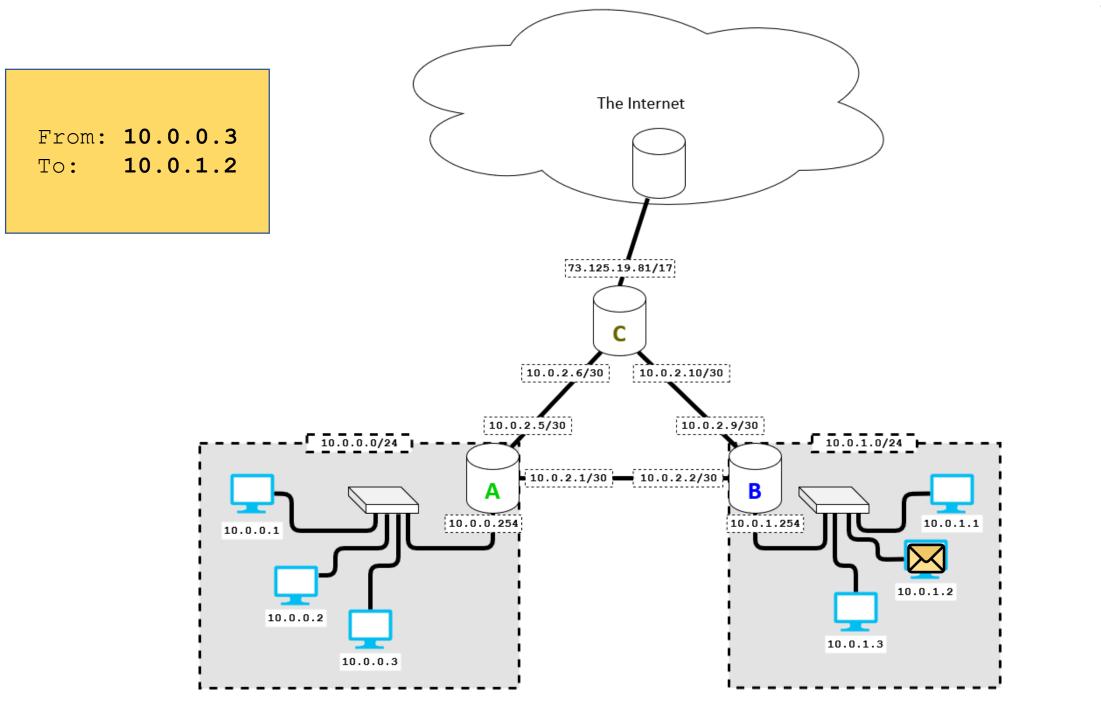

69

#### IPv4

- You can try this at home!
  - See your IP addresses:
    - ip addr or ifconfig (Linux, Mac), ipconfig (Windows)
  - See your routing table:
    - ip route or netstat -rn (Linux, Mac), route print (Windows)
  - Watch a packet over the internet:
    - **traceroute** (Linux , Mac), **tracert** (Windows)

```
Tracing route to stackoverflow.com [151.101.193.69]
over a maximum of 30 hops:
      <1 ms
               <1 ms
                        <1 ms 10.27.152.1
      <1 ms
 2
               <1 ms
                        <1 ms 129.27.200.161
                               Request timed out.
 4
                         1 ms graz1.aco.net [193.171.21.41]
       1 ms
                1 ms
                         5 ms aconet-ias-aconet-gw.vie.at.geant.net [83.97.88.2]
 5
       5 ms
               5 ms
                         8 ms aconet-ias-geant-gw.vie.at.geant.net [83.97.88.1]
               11 ms
 6
       6 ms
 7
       5 ms
                5 ms
                         5 ms 193.203.0.65
                5 ms
       5 ms
                         4 ms 151.101.193.69
```

| Offsets | Octet |                        |                                |   |   | D |   |   |   | 1 |   |    |    |    |    |              |    |    | 2  |    |    |    |    |    |    |    | 3  |    |    |    |    |    |    |  |  |
|---------|-------|------------------------|--------------------------------|---|---|---|---|---|---|---|---|----|----|----|----|--------------|----|----|----|----|----|----|----|----|----|----|----|----|----|----|----|----|----|--|--|
| Octet   | Bit   | 0                      | 1                              | 2 | 3 | 4 | 5 | 6 | 7 | 8 | 9 | 10 | 11 | 12 | 13 | 14           | 15 | 16 | 17 | 18 | 19 | 20 | 21 | 22 | 23 | 24 | 25 | 26 | 27 | 28 | 29 | 30 | 31 |  |  |
| 0       | 0     |                        | Version Header Length DSOP EON |   |   |   |   |   |   |   |   |    |    |    | ж  | Total Length |    |    |    |    |    |    |    |    |    |    |    |    |    |    |    |    |    |  |  |
| 4       | 32    |                        |                                |   |   |   |   |   |   |   |   |    |    |    |    |              |    |    |    |    |    |    |    |    |    |    |    |    |    |    |    |    |    |  |  |
| 8       | 64    |                        |                                |   |   |   |   |   |   |   |   |    |    |    |    |              |    |    |    |    |    |    |    |    |    |    |    |    |    |    |    |    |    |  |  |
| 12      | 96    | Source IP Address      |                                |   |   |   |   |   |   |   |   |    |    |    |    |              |    |    |    |    |    |    |    |    |    |    |    |    |    |    |    |    |    |  |  |
| 16      | 128   | Destination IP Address |                                |   |   |   |   |   |   |   |   |    |    |    |    |              |    |    |    |    |    |    |    |    |    |    |    |    |    |    |    |    |    |  |  |

- Version: always 0100 (version 4)
- Twin "Length" fields
  - Length of just the header
    - Optional header extensions may make it longer!
  - Length of this packet

| Offsets | Octet |                        |                                       |    | (     | 0     |    |  |  | 1 |  |  |    |    |    |    |    | 2  |    |    |    |    |    |      |       |      | 3    |    |  |  |  |  |  |  |  |
|---------|-------|------------------------|---------------------------------------|----|-------|-------|----|--|--|---|--|--|----|----|----|----|----|----|----|----|----|----|----|------|-------|------|------|----|--|--|--|--|--|--|--|
| Octet   | Bit   | 0                      | 0 1 2 3 4 5 6 7 8 9 10 11 12 13 14 15 |    |       |       |    |  |  |   |  |  | 16 | 17 | 18 | 19 | 20 | 21 | 22 | 23 | 24 | 25 | 26 | 27   | 28    | 29   | 30   | 31 |  |  |  |  |  |  |  |
| 0       | 0     |                        | Version Header Length DSCP ECN        |    |       |       |    |  |  |   |  |  |    |    |    |    |    |    |    |    |    |    |    |      |       |      |      |    |  |  |  |  |  |  |  |
| 4       | 32    |                        |                                       |    |       |       |    |  |  |   |  |  |    |    |    |    |    |    |    |    |    |    |    |      |       |      |      |    |  |  |  |  |  |  |  |
| 8       | 64    |                        |                                       | Ti | ime 1 | To Li | ve |  |  |   |  |  |    |    |    |    |    |    |    |    |    |    |    | Head | der ( | Chec | ksun | n  |  |  |  |  |  |  |  |
| 12      | 96    | Source IP Address      |                                       |    |       |       |    |  |  |   |  |  |    |    |    |    |    |    |    |    |    |    |    |      |       |      |      |    |  |  |  |  |  |  |  |
| 16      | 128   | Destination IP Address |                                       |    |       |       |    |  |  |   |  |  |    |    |    |    |    |    |    |    |    |    |    |      |       |      |      |    |  |  |  |  |  |  |  |

- Safeguards
  - *Header Checksum* protects header integrity
    - guards against header corruption on lower layer
  - *Time To Live* limits how far a packet can travel
    - after 256 hops, the packet is dropped
    - guards against routing issues (loops etc.)

| Offsets | Octet |                        |                                |   | ( | 0 |   |   |   | 1 |   |    |                       |    |    |    |              |    | 2  |    |    |    |    |    |    |    | 3  |    |    |    |    |    |    |  |  |
|---------|-------|------------------------|--------------------------------|---|---|---|---|---|---|---|---|----|-----------------------|----|----|----|--------------|----|----|----|----|----|----|----|----|----|----|----|----|----|----|----|----|--|--|
| Octet   | Bit   | 0                      | 1                              | 2 | 3 | 4 | 5 | 6 | 7 | 8 | 9 | 10 | 11                    | 12 | 13 | 14 | 15           | 16 | 17 | 18 | 19 | 20 | 21 | 22 | 23 | 24 | 25 | 26 | 27 | 28 | 29 | 30 | 31 |  |  |
| 0       | 0     |                        | Version Header Length DSCP ECN |   |   |   |   |   |   |   |   |    |                       |    |    |    | Total Length |    |    |    |    |    |    |    |    |    |    |    |    |    |    |    |    |  |  |
| 4       | 32    | Identification F       |                                |   |   |   |   |   |   |   |   |    | Flags Fragment Offset |    |    |    |              |    |    |    |    |    |    |    |    |    |    |    |    |    |    |    |    |  |  |
| 8       | 64    |                        |                                |   |   |   |   |   |   |   |   |    |                       |    |    |    |              |    |    |    |    |    |    |    |    |    |    |    |    |    |    |    |    |  |  |
| 12      | 96    | Source IP Address      |                                |   |   |   |   |   |   |   |   |    |                       |    |    |    |              |    |    |    |    |    |    |    |    |    |    |    |    |    |    |    |    |  |  |
| 16      | 128   | Destination IP Address |                                |   |   |   |   |   |   |   |   |    |                       |    |    |    |              |    |    |    |    |    |    |    |    |    |    |    |    |    |    |    |    |  |  |

- *Fragmentation* happens if a packet is too large for a given connection
  - Packet is split into two or more packets
  - Recipient re-assembles the fragments
- Fragments are routed as separate packets
  - Might take different routes, arrive out-of-order, etc.

| Offsets | Octet |                                |   |   | ( | D |   |   |   | 1 |   |    |              |                       |    |    |    |    | 2  |    |    |    |    |    |    |    | 3  |    |    |    |    |    |    |  |  |
|---------|-------|--------------------------------|---|---|---|---|---|---|---|---|---|----|--------------|-----------------------|----|----|----|----|----|----|----|----|----|----|----|----|----|----|----|----|----|----|----|--|--|
| Octet   | Bit   | 0                              | 1 | 2 | 3 | 4 | 5 | 6 | 7 | 8 | 9 | 10 | 11           | 12                    | 13 | 14 | 15 | 16 | 17 | 18 | 19 | 20 | 21 | 22 | 23 | 24 | 25 | 26 | 27 | 28 | 29 | 30 | 31 |  |  |
| 0       | 0     | Version Header Length DSCP ECN |   |   |   |   |   |   |   |   |   |    | Total Length |                       |    |    |    |    |    |    |    |    |    |    |    |    |    |    |    |    |    |    |    |  |  |
| 4       | 32    | Identification                 |   |   |   |   |   |   |   |   |   |    |              | Flags Fragment Offset |    |    |    |    |    |    |    |    |    |    |    |    |    |    |    |    |    |    |    |  |  |
| 8       | 64    |                                |   |   |   |   |   |   |   |   |   |    |              |                       |    |    |    |    |    |    |    |    |    |    |    |    |    |    |    |    |    |    |    |  |  |
| 12      | 96    | Source IP Address              |   |   |   |   |   |   |   |   |   |    |              |                       |    |    |    |    |    |    |    |    |    |    |    |    |    |    |    |    |    |    |    |  |  |
| 16      | 128   | Destination IP Address         |   |   |   |   |   |   |   |   |   |    |              |                       |    |    |    |    |    |    |    |    |    |    |    |    |    |    |    |    |    |    |    |  |  |

- *Identification* is the same across all fragments
- Flags: whether this is not the last packet (More Fragments flag)
- *Fragment offset*: this fragment's position within the original message

# IPv4 fragmentation

| Packet Id:<br>Length:<br>More Fragments: | 1<br>300<br>No |
|------------------------------------------|----------------|
| Fragment offset:                         | 0              |
| Data:<br>d[0],, d[29                     | 9]             |

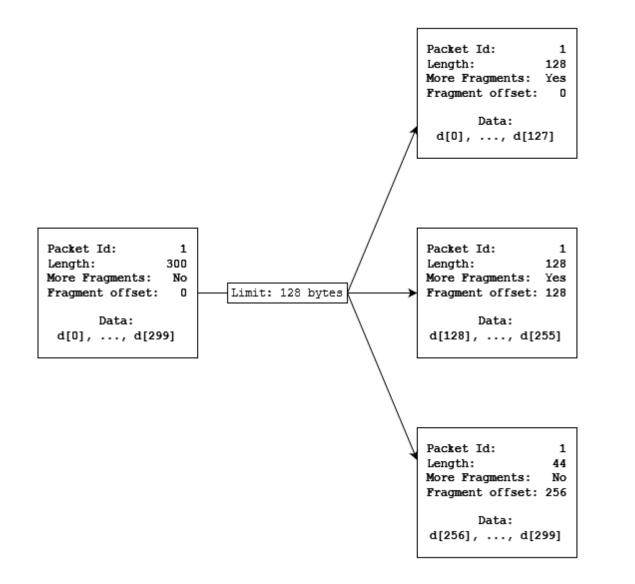

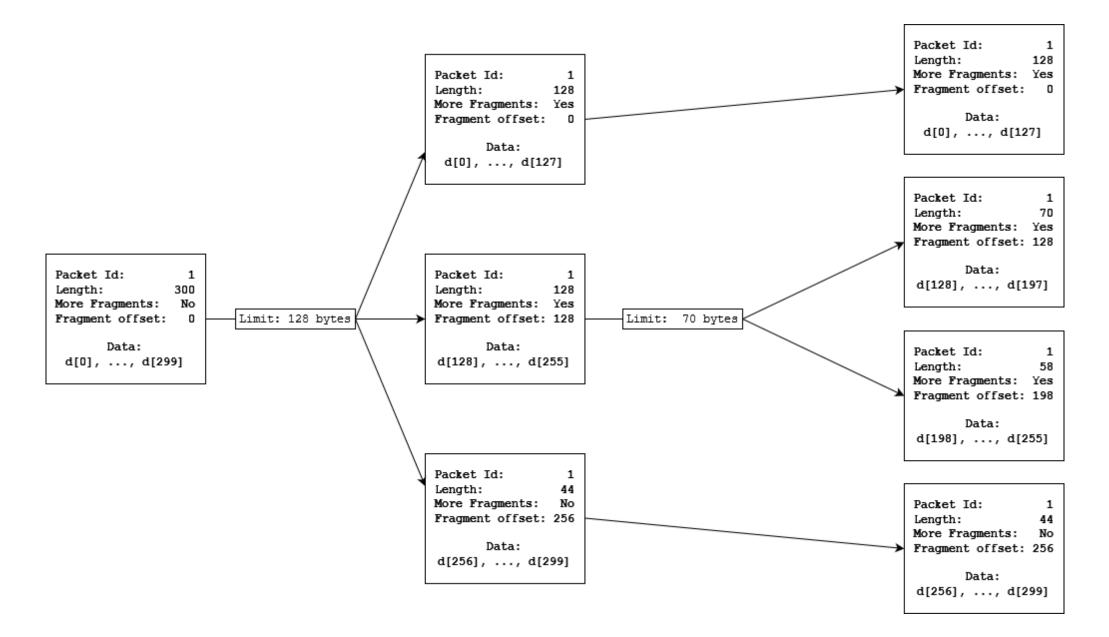

#### IPv4 fragmentation – Issues

- 16-bit packet ID is insufficient for high transmission rates
  - 16 bit packet ID  $\triangleq$  65536 packets "in flight"
  - No acknowledgments  $\Rightarrow$  ID can't be reused until TTL expires
  - 65536 packets ÷ 128 seconds = 512 packets per second
- Also: other issues
  - We'll talk details later
  - (We need to understand transport layer concepts first (5))

# IPv4 fragmentation – Alternatives

- Path MTU discovery
  - Detect the largest packet size that can be sent unfragmented
- How: it's complicated
  - Don't Fragment flag in IP header + trial & error
    - Problem: failure notifications might not arrive
  - More sophisticated trial & error at higher layers
    - Problem: need to re-invent this wheel for every transport layer protocol
    - Not every transport layer protocol is able to fragment data!